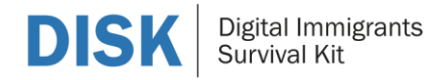

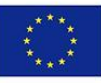

## **Contenuti formativi 04. Utilizzo di immagini digitali**

Descrizione Modulo 04

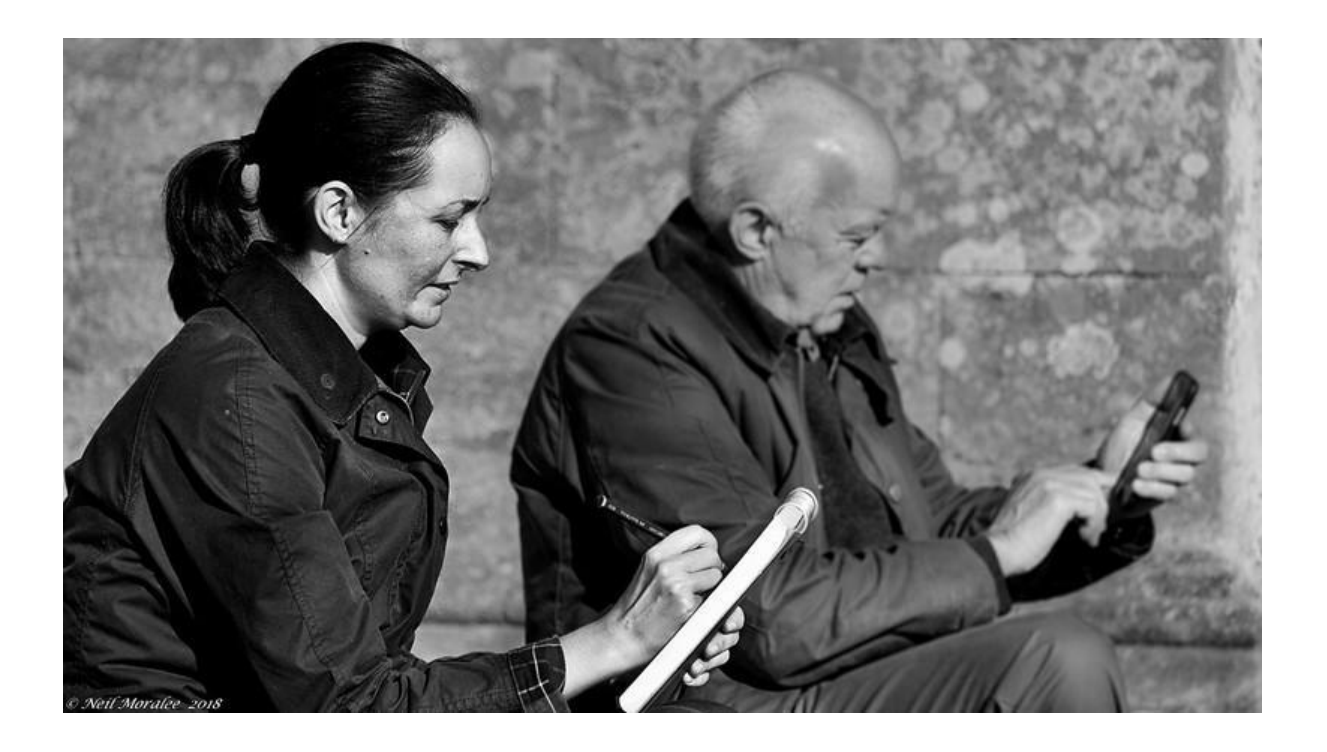

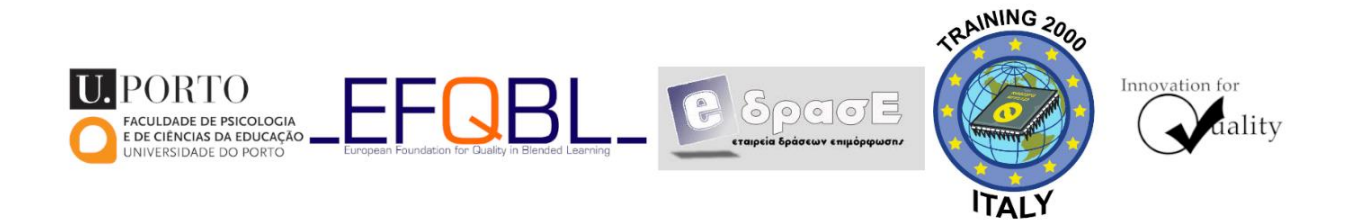

*Il supporto della Commissione Europea a questa pubblicazione non implica l'approvazione dei suoi contenuti, i quali riflettono esclusivamente il punto di vista degli autori. La Commissione non può essere ritenuta responsabile dell'uso fatto delle informazioni qui contenute.*

Co-funded by the Erasmus+ Programme of the European Union

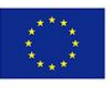

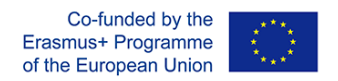

## **Schema dei contenuti formativi: 04.Utilizzo di immagini digitali**

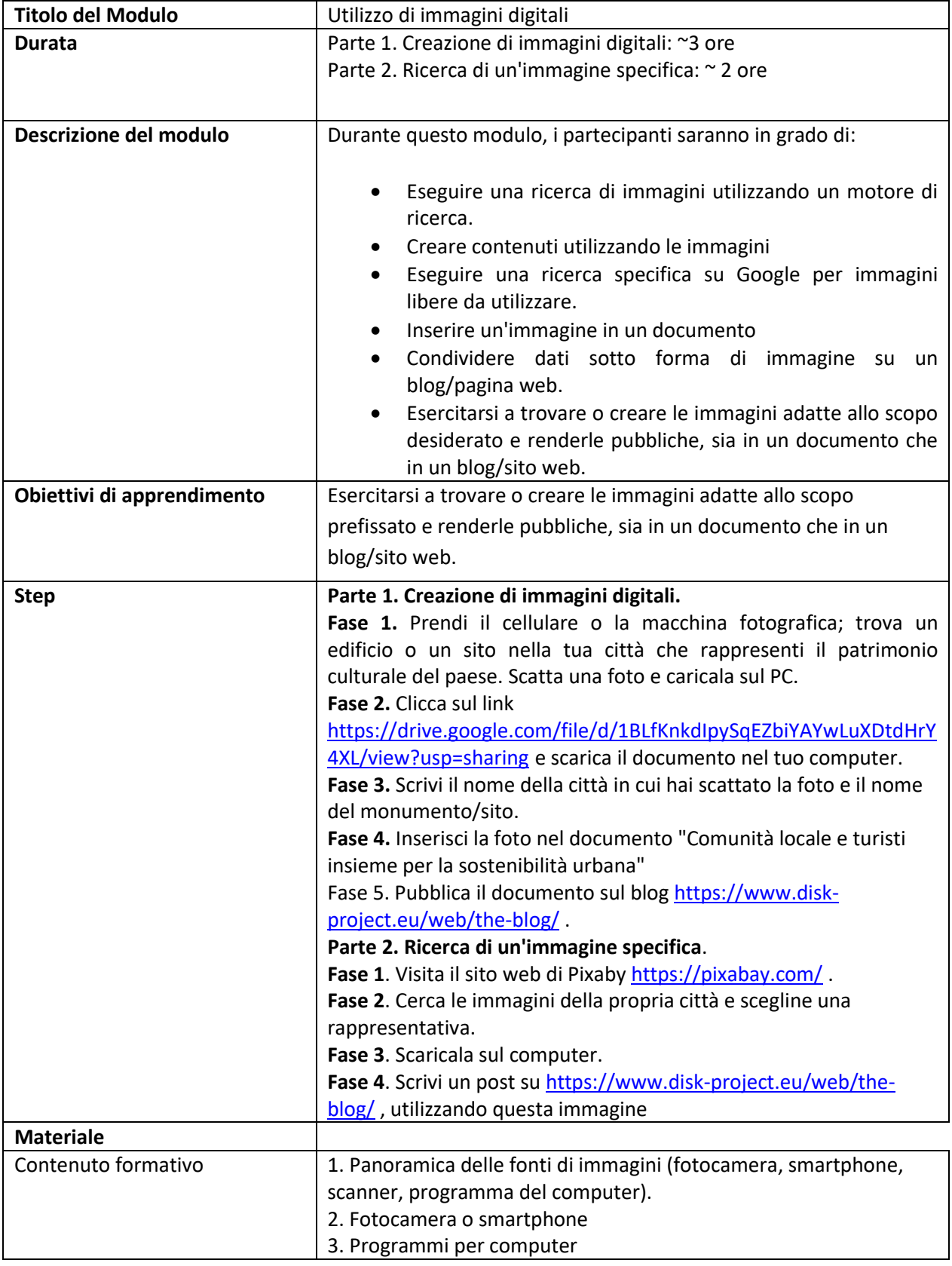

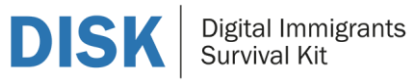

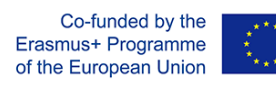

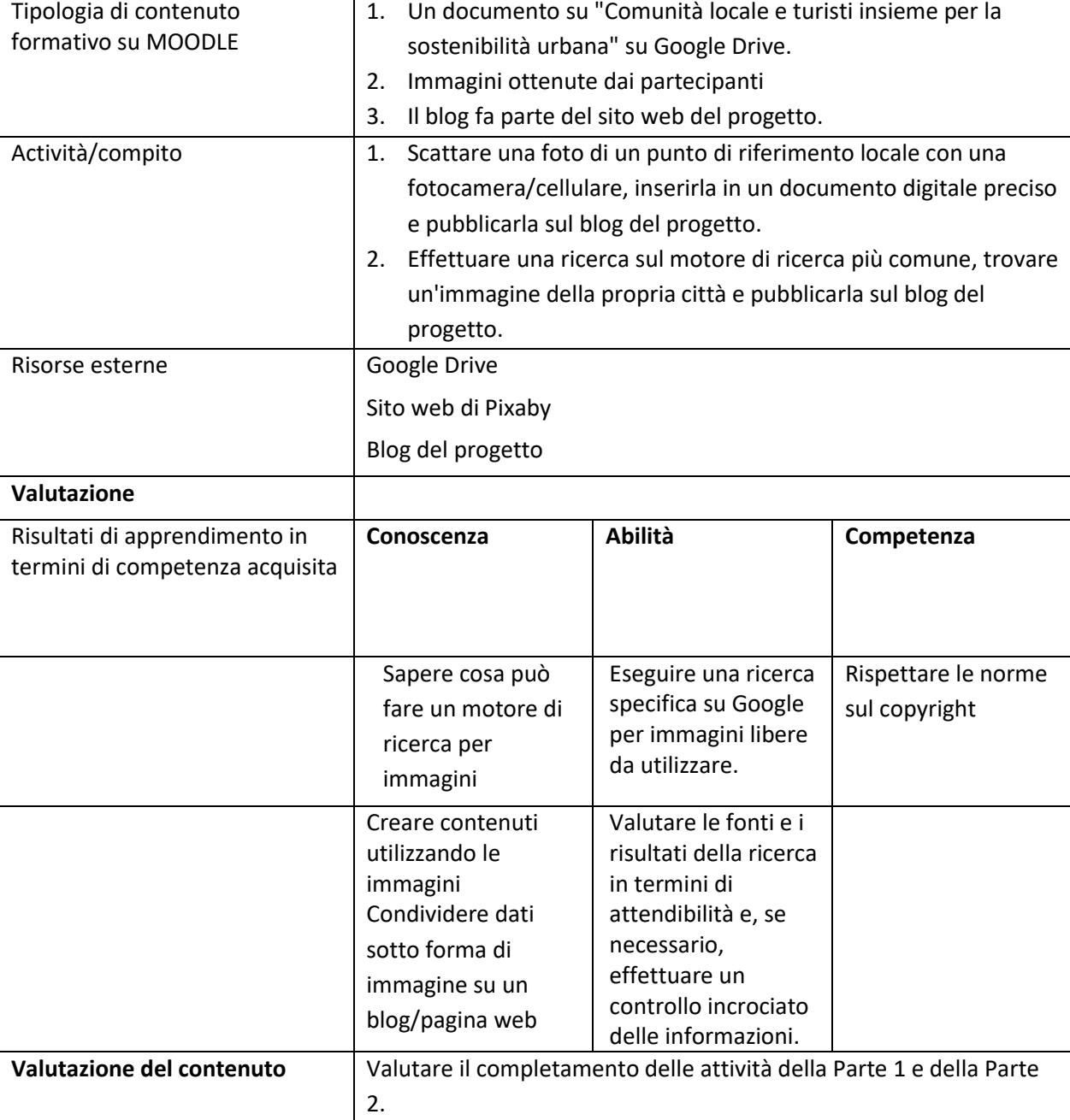